## Pantallas web

Tablas base y navegaciones en Web Panels. Introducción

**GeneXus** 

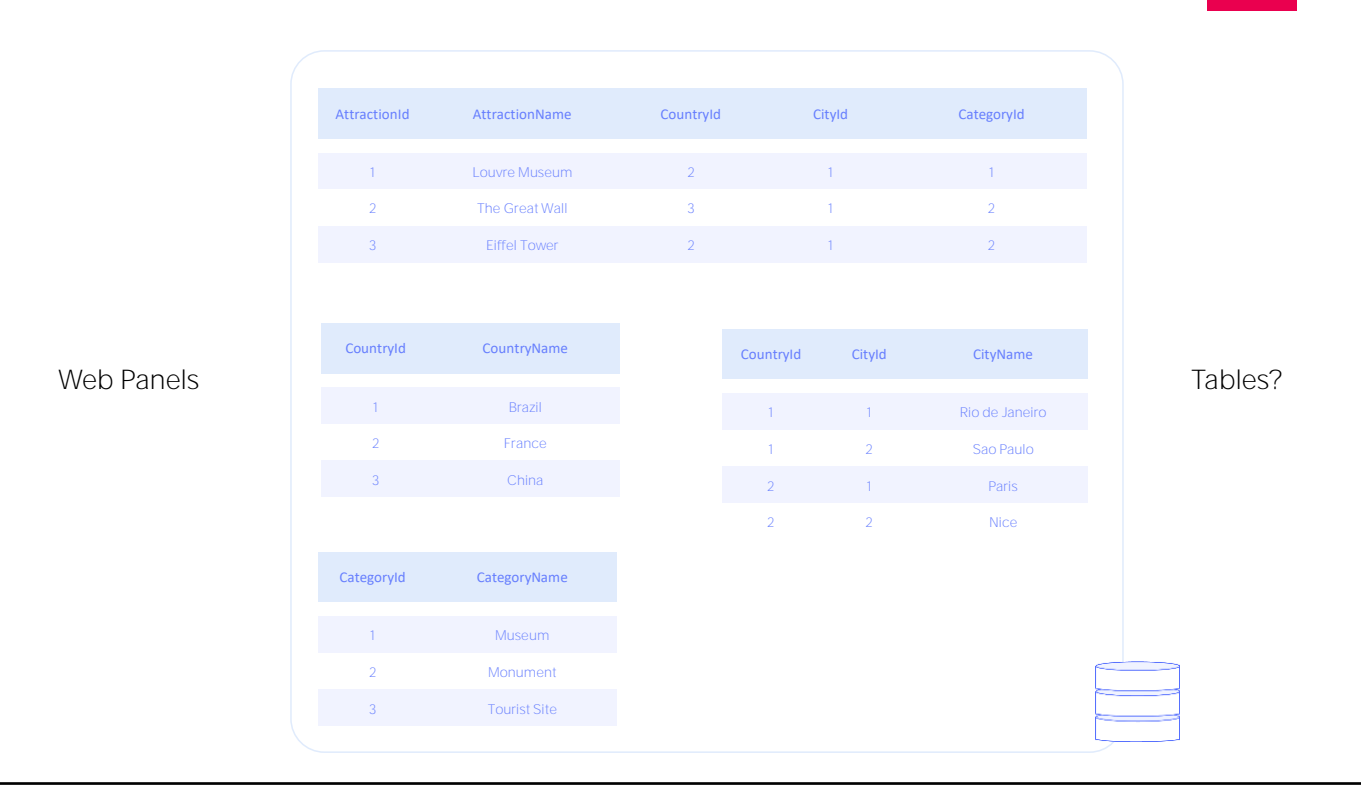

Nos concentraremos en un aspecto muy importante de la lógica del los web panels: la forma en que GeneXus determina qué tablas debe navegar para cargar los datos en pantalla.

**GeneXus** 

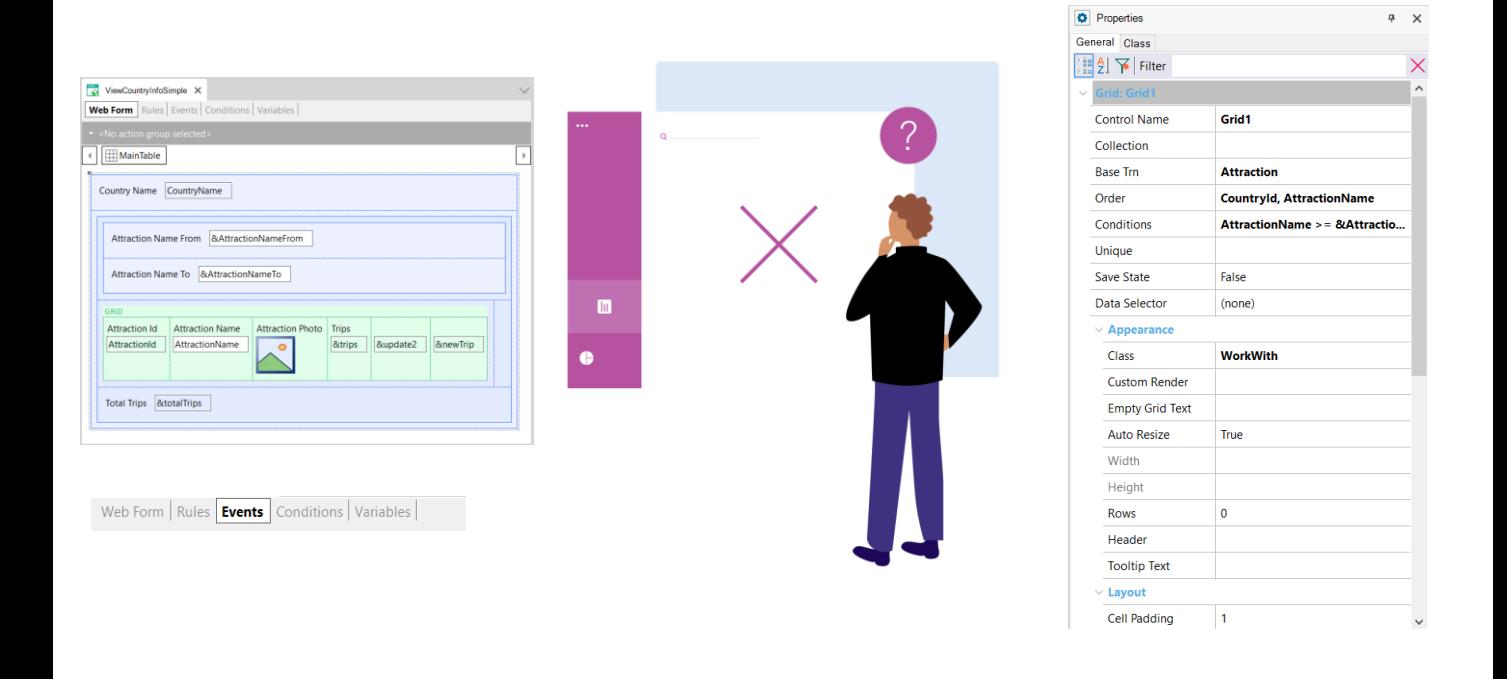

Y lo haremos para entender por qué algunas veces estamos convencidos de que GeneXus debería estar haciendo una cosa y en verdad está haciendo otra.

Generalmente eso sucede porque no atendimos a cierta parte del panel que es la causante del comportamiento indeseado.

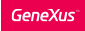

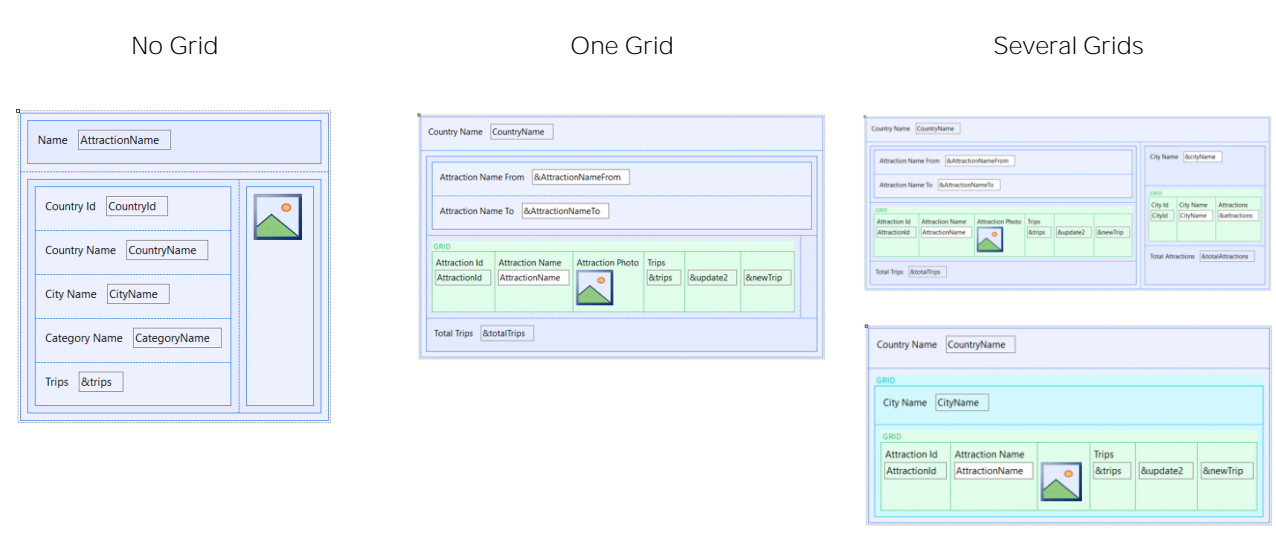

Vamos a dividir nuestro objeto de estudio en: web panels sin grid, con un grid y con varios grids.

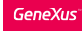

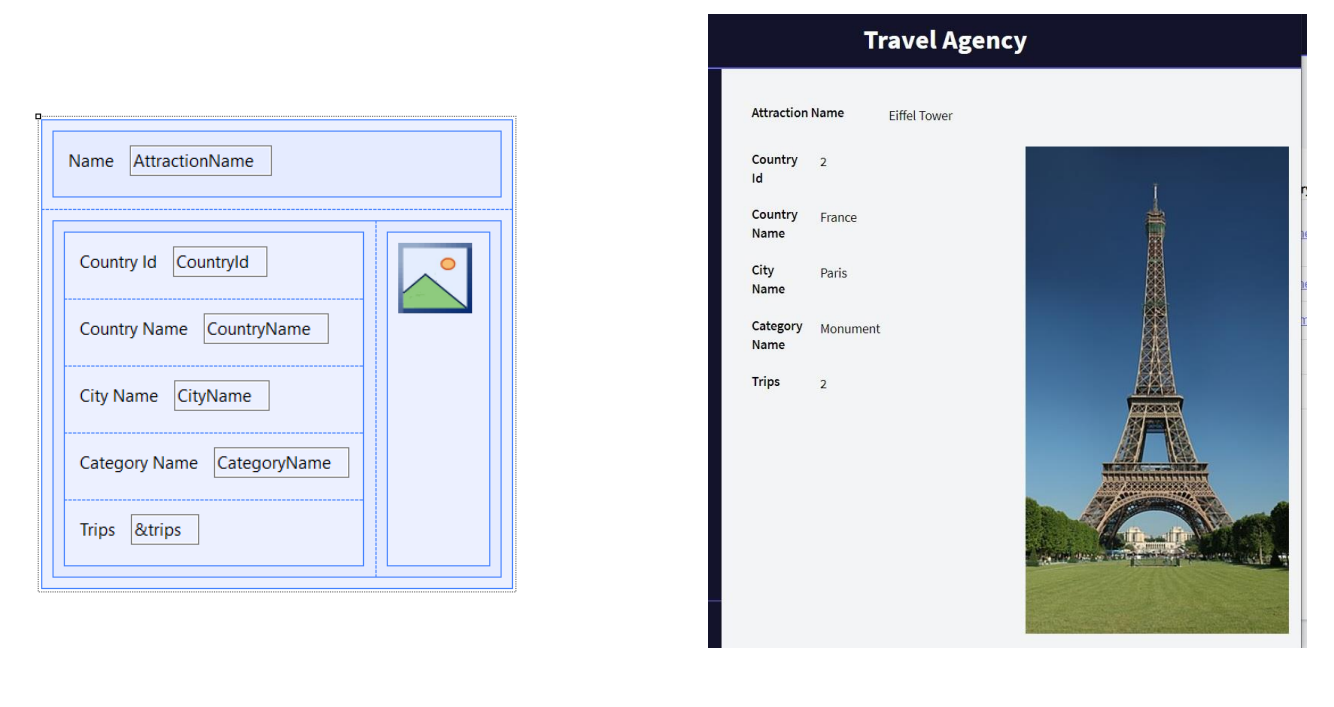

Web panels sin grids. Aquí vemos un ejemplo donde tenemos atributos en el form y una variable. Y aquí lo vemos en ejecución. Estamos viendo los datos de una atracción turística, recibida por parámetro (en el contexto de la aplicación para una agencia de viajes con la que venimos trabajando en la mayoría de los videos)

**Travel Agency** 

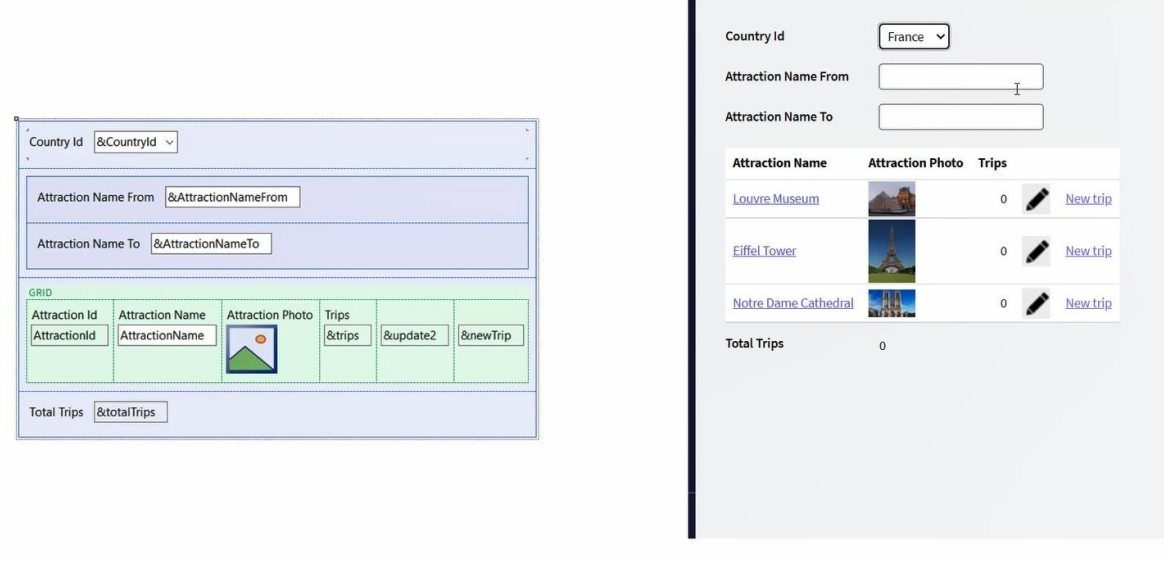

Web panels con un grid. Aquí vemos un ejemplo en el que en el grid hay atributos y en la parte fija del web panel solo hay variables, utilizadas, en su mayoría, para filtrar los datos, como vemos aquí en ejecución.

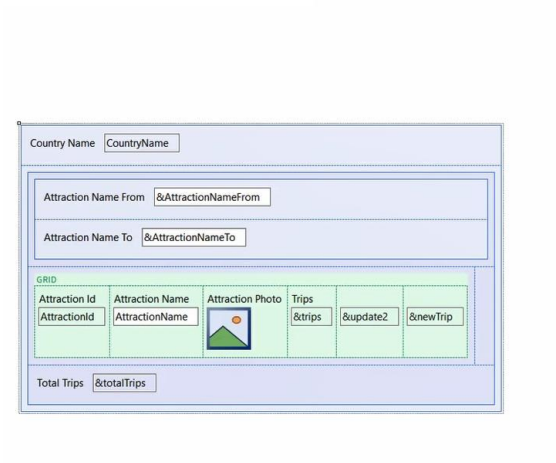

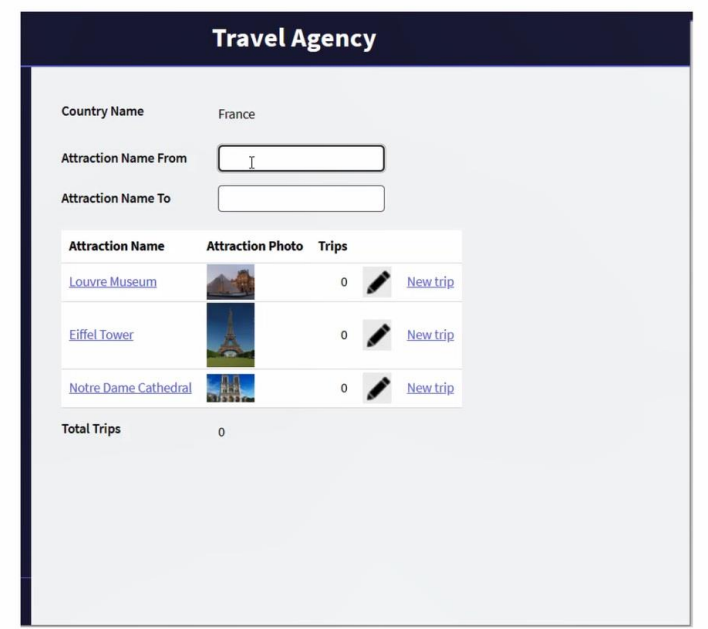

Pero también tenemos el caso mixto, donde tenemos atributos en el grid y también en la parte fija. En este caso estamos viendo el nombre del país cuyo identificador recibimos por parámetro, con todas sus atracciones turísticas. Podemos también filtrar por nombre de atracción.

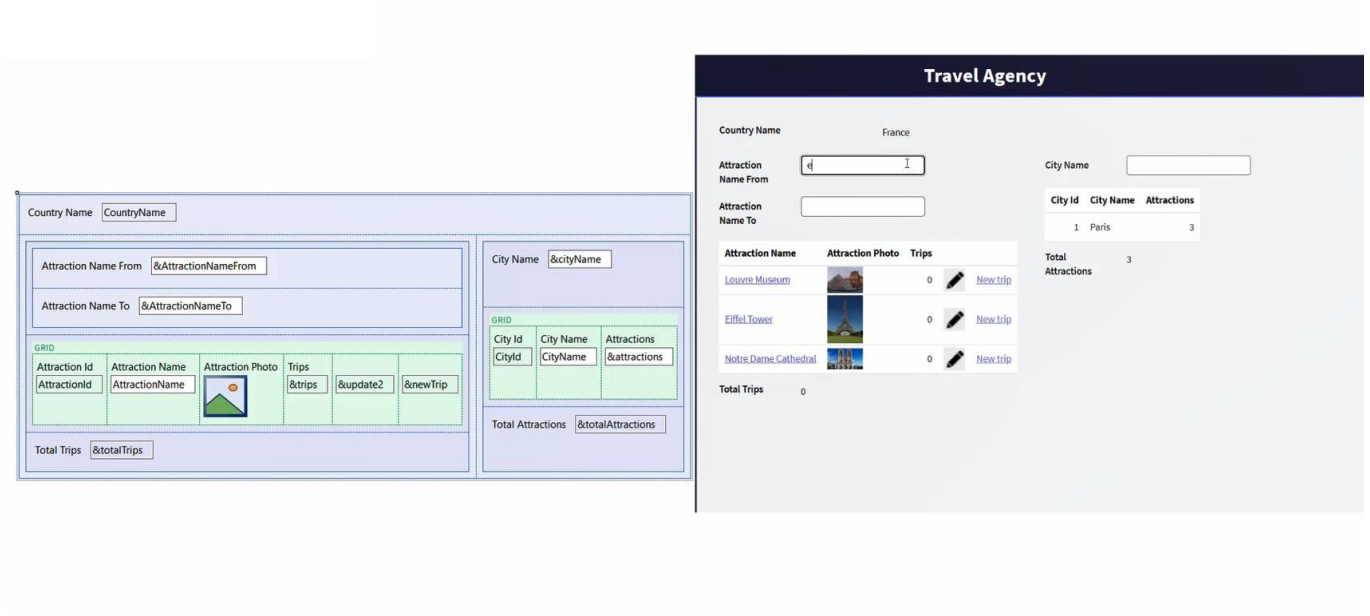

Web panels con varios grids.

Aquí vemos un ejemplo donde al caso anterior le sumamos un grid para mostrar las ciudades del país, no solo sus atracciones turísticas. Pero lo hacemos en un grid paralelo, por lo que la información de un grid y otro no se relacionará entre sí, como podemos ver claramente en ejecución.

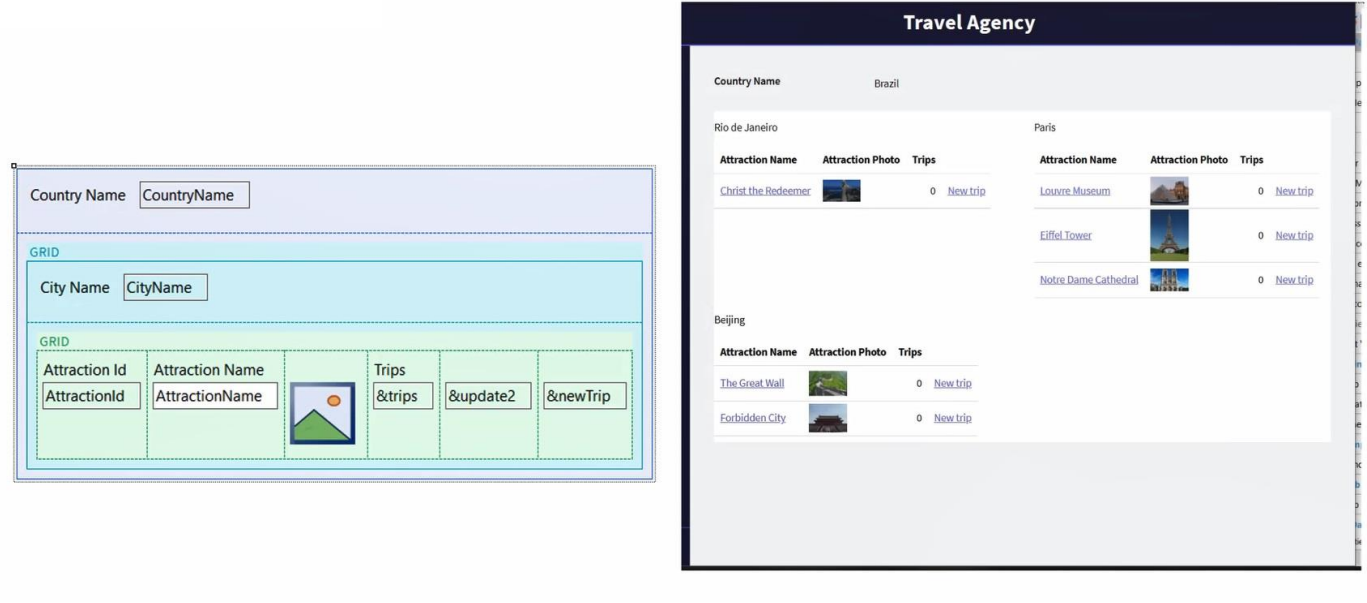

Y como otro caso de web panels con múltiples grids, aquí presentamos también la información de un país con sus ciudades y atracciones turísticas, pero esta vez como grids anidados, por lo que la información sí se relacionará, como vemos en ejecución, donde se ve para cada ciudad del país, sus propias atracciones turísticas.

## Base table?

Tomaremos de base cada uno de estos casos para estudiar cómo se determina si habrá o no alguna tabla base y de haber, cuál será la navegación para recuperar los datos.

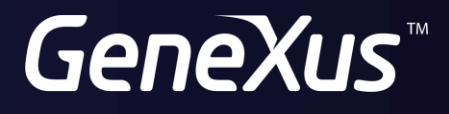

training.genexus.com wiki.genexus.com